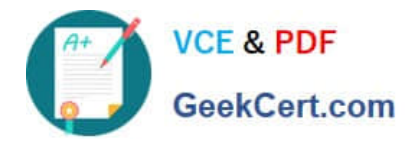

**1Z0-1082-22Q&As**

Oracle Profitability and Cost Management 2022 Implementation Professional

# **Pass Oracle 1Z0-1082-22 Exam with 100% Guarantee**

Free Download Real Questions & Answers **PDF** and **VCE** file from:

**https://www.geekcert.com/1z0-1082-22.html**

## 100% Passing Guarantee 100% Money Back Assurance

Following Questions and Answers are all new published by Oracle Official Exam Center

**Colonization** Download After Purchase

- **@ 100% Money Back Guarantee**
- **63 365 Days Free Update**
- 800,000+ Satisfied Customers

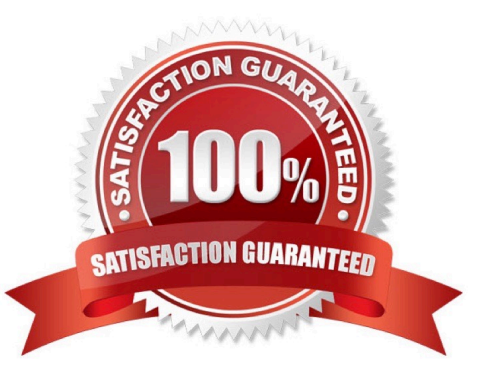

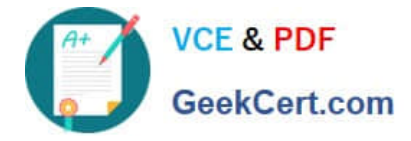

#### **QUESTION 1**

Your Profitability and Cost Management Cloud application contains a product dimension with 150 products. You\\'ve received a dimension data file containing only a list of 10 new products that need to be added to the current product dimension. You use the file to import the new product members, using the Update Dimensions option in the Profitability Application Console.

Which result describes what will happen?

A. The dimension update fails with errors and no changes are made to the product dimension.

B. The 10 new members are appended to the bottom of the existing product dimension.

C. The product dimension is replaced by the contents of the update file; only the 10 new members reside in the product dimension after the update.

D. The 10 new members are merged Into the product dimension and sorted alphabetically.

#### Correct Answer: C

#### **QUESTION 2**

Which two statements are true about the Rule Balancing table?

A. The default model view Includes the top members across all business dimensions.

B. It shows the potential effects of an allocation before you run It.

- C. It Includes the Initial Input value, as well as allocations In, allocations out, and offsets.
- D. It shows information for all rules in the selected rule sets.

Correct Answer: AC

#### **QUESTION 3**

Which type of application Is created In Profitability and Cost Management?

- A. Management Ledger
- B. Financial
- C. Standard
- D. Cost
- E. Detailed

Correct Answer: C

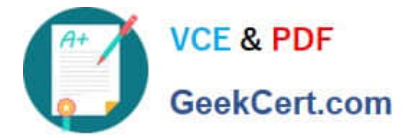

#### **QUESTION 4**

Which statement Is FALSE about Dimension Management In Profitability and Cost Management?

- A. You can manually edit Business, Attribute, and Point of View dimensions.
- B. System dimensions ore not displayed In Dimension Management.
- C. Profitability and Cost Management uses dimensions and members created In Oracle Essbase.
- D. Dimensions are imported using flat files or the Data Management feature.

Correct Answer: C

### **QUESTION 5**

Your data file is not In a native Essbase format. Which Is the valid way to toad It to Profitability and Cost Management?

A. Execute the LoadData command In EPM Automate, run a data load in Data Management, load the file through the Profitability and Cost Management UI in Database management.

B. Execute the LoadData command In EPM Automate, load the file through the Profitability and Cost Management UI in Database management.

C. Execute the LoadData command In FPM Automate, run a data load In Data Management.

D. Run a data load In Data Management, load the file through the Profitability and Cost Management UI in Database management.

E. Run a data load in Data Management.

Correct Answer: B

[1Z0-1082-22 VCE Dumps](https://www.geekcert.com/1z0-1082-22.html) [1Z0-1082-22 Study Guide](https://www.geekcert.com/1z0-1082-22.html) [1Z0-1082-22 Exam](https://www.geekcert.com/1z0-1082-22.html)

**[Questions](https://www.geekcert.com/1z0-1082-22.html)**